#### NOVI's experience in monitoring tools and measurements

#### **József Stéger** (PhD)

[steger@complex.elte.hu](mailto:steger@complex.elte.hu) Eötvös Loránd University Budapest, Hungary

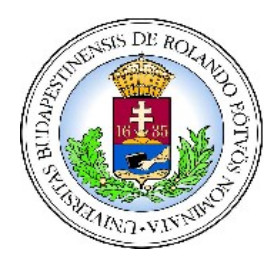

**Future Internet Week** Aalborg May 9, 2012

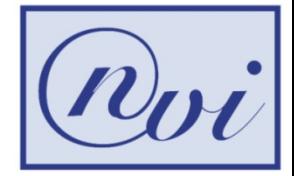

### **Overview**

- What is NOVI
- The Monitoring Service component
- The use of information models
- An on-line demonstration

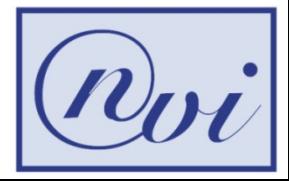

# **NOVI facts**

#### Full title: **N**etworking Innovations **O**ver **V**irtualized **I**nfrastructures

- URL: http://fp7-novi.eu
- Duration: 2.5 years since 2010

Partners:

• NTUA, MARTEL, UPMC, GARR, UvA, i2CAT, DFN, INRIA, ELTE, PSNC, Cisco, Fokus, UPC.

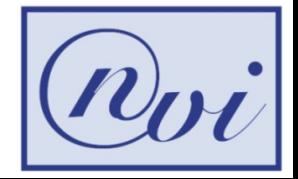

# **NOVI objectives**

#### **Study control and management plane extensions for federated virtual infrastructures**

- Integrated resource discovery, allocation, and scheduling
- Efficient allocation of virtual resources
- Proof-of-concept prototype on PlanetLab-Federica

#### **Provide joint monitoring and measurements**

- Support slice creation
- Synchronize measurements and monitoring tools
- Study the effect of virtual environments on existing measurement tools

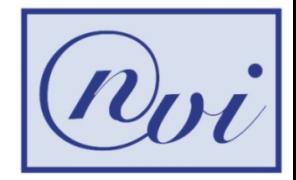

#### **MS use cases**

#### **Provide monitoring data to Resource Information Service for slice creation**

• RIS can narrow the possible selection of resources for a user slice according to user constraints based on monitoring data

#### **Monitoring service for the user (especially failure detection)**

- User can book monitoring tools as part of the slice
	- Delay monitoring, bandwidth monitoring
- User can introduce conditions which if met raise signals to the user and/or NOVI C&M components to take necessary actions
	- Delay exceeds a given threshold → Signal Policy → Rebuild topology

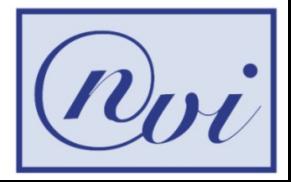

# **MS functionalities**

#### **From the resource's perspective:**

- Host/Substrate monitoring: to provide up-to-date characteristics of physical resources
- Slice monitoring: to provide the temporal behavior of users' slice characteristics. Optionally, signal monitoring events.

#### **From the users's perspective:**

• Metric monitoring: to hide the details of specific tools

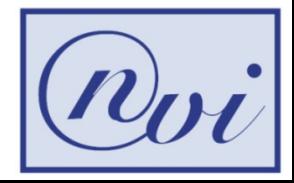

### **Metrics to handle**

- **Passive**: no additional sample packets inserted in the network
	- CPU load, disk usage, memory usage, resource uptime, network volume, bandwidth
- **Active**: extra traffic inserted in the network
	- Node wise:
		- RTT, packet paths
	- Multi node-wise:
		- Packet loss, OWD, OWDV, bandwidth

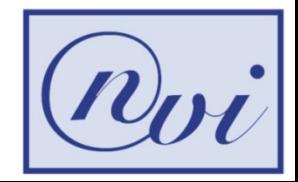

#### **Tools to integrateNOVI Innovation Cloud NOVI API** NOVI API Intelligent Intelligent Resource Resource Resource Monitoring Resource Monitoring Information Service Service Mapping Mapping Service Service Service Service The flow of Request Request nSwitch Policy rvice Handler Handler an example measurement FEDERICA ⊜ PLANETLAB SONoMA Tool is available on Res. A & C

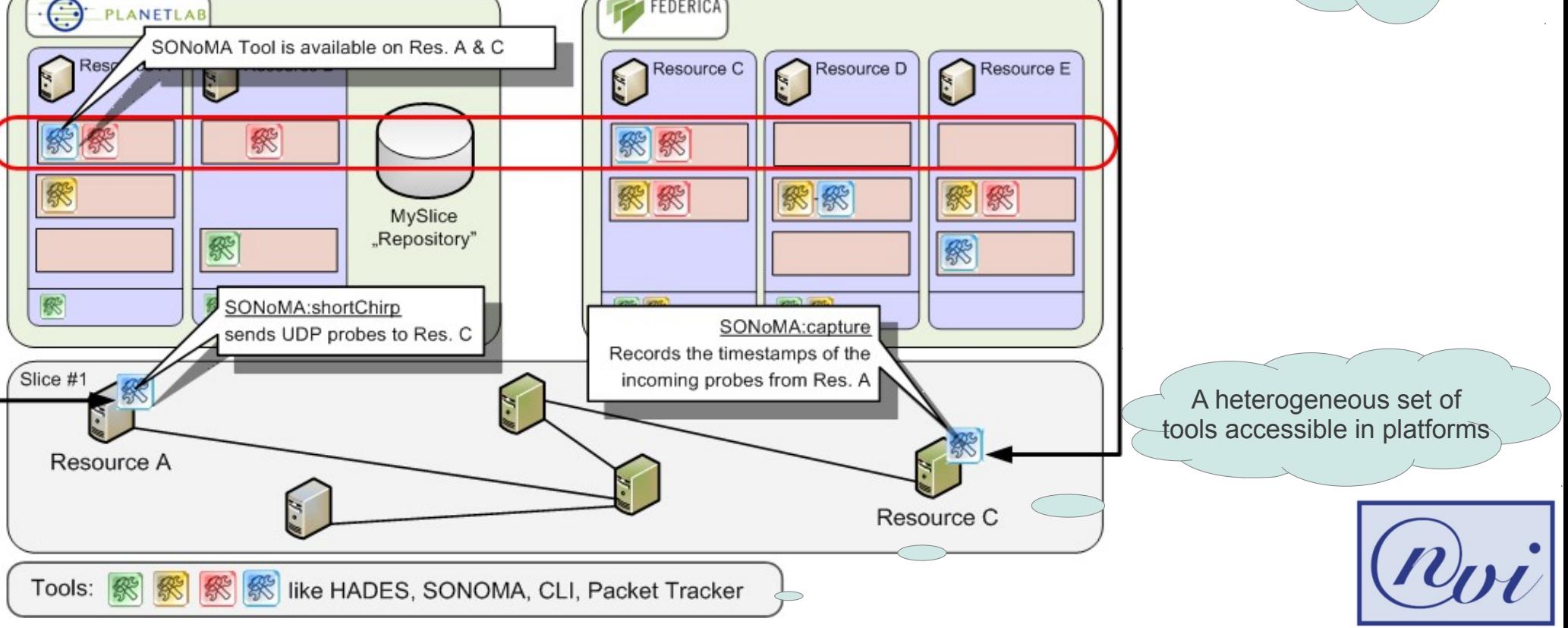

### **Status of implementation**

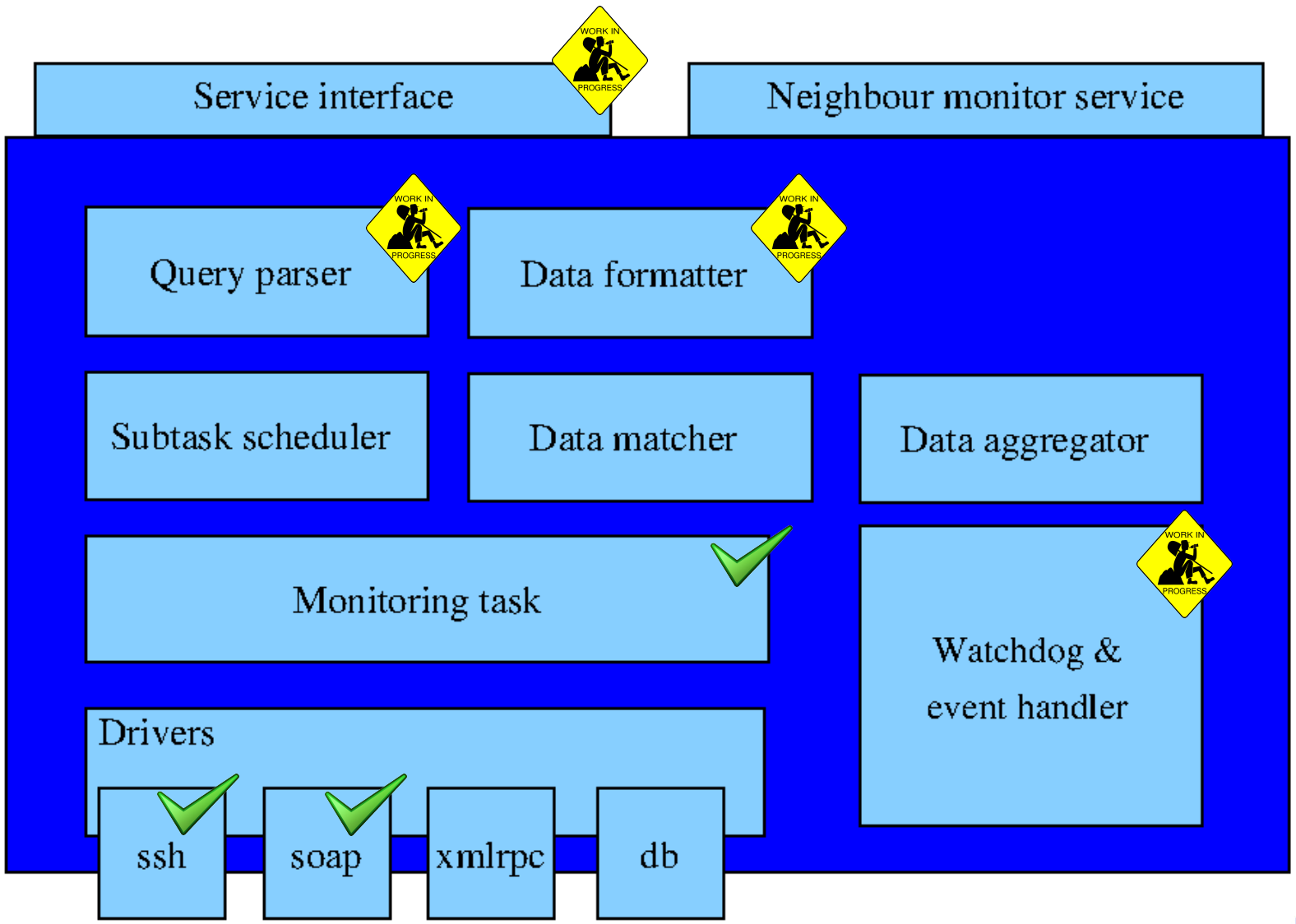

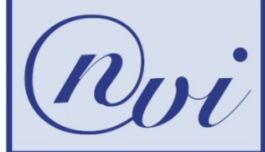

## **Information model**

- Unit aware metrics
- Abstraction of tools and control
- Statistical transformation of data

Root of the model comes from Moment (FP7 STREP)

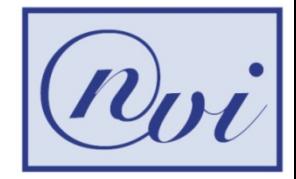

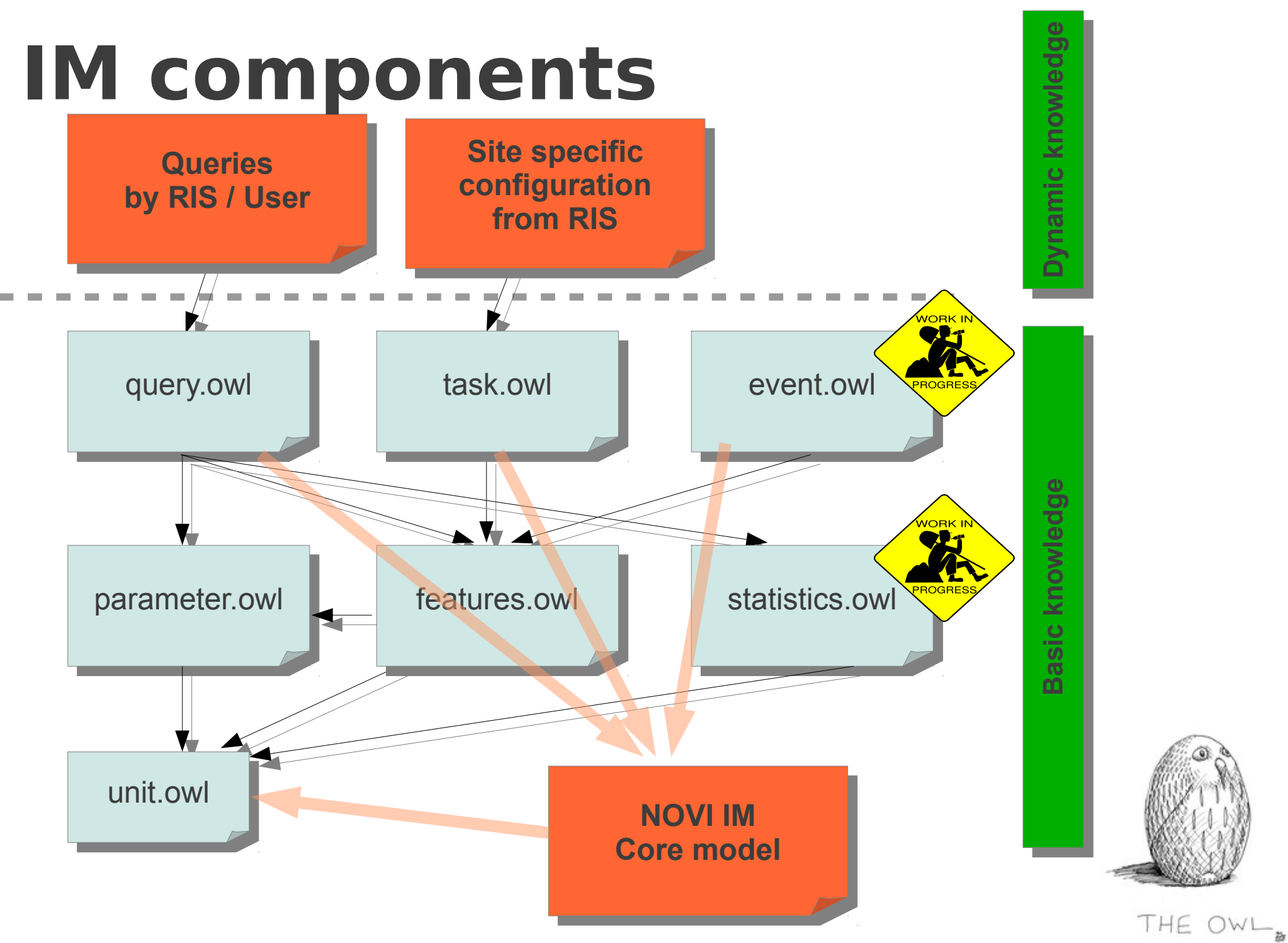

# **Unit ontology**

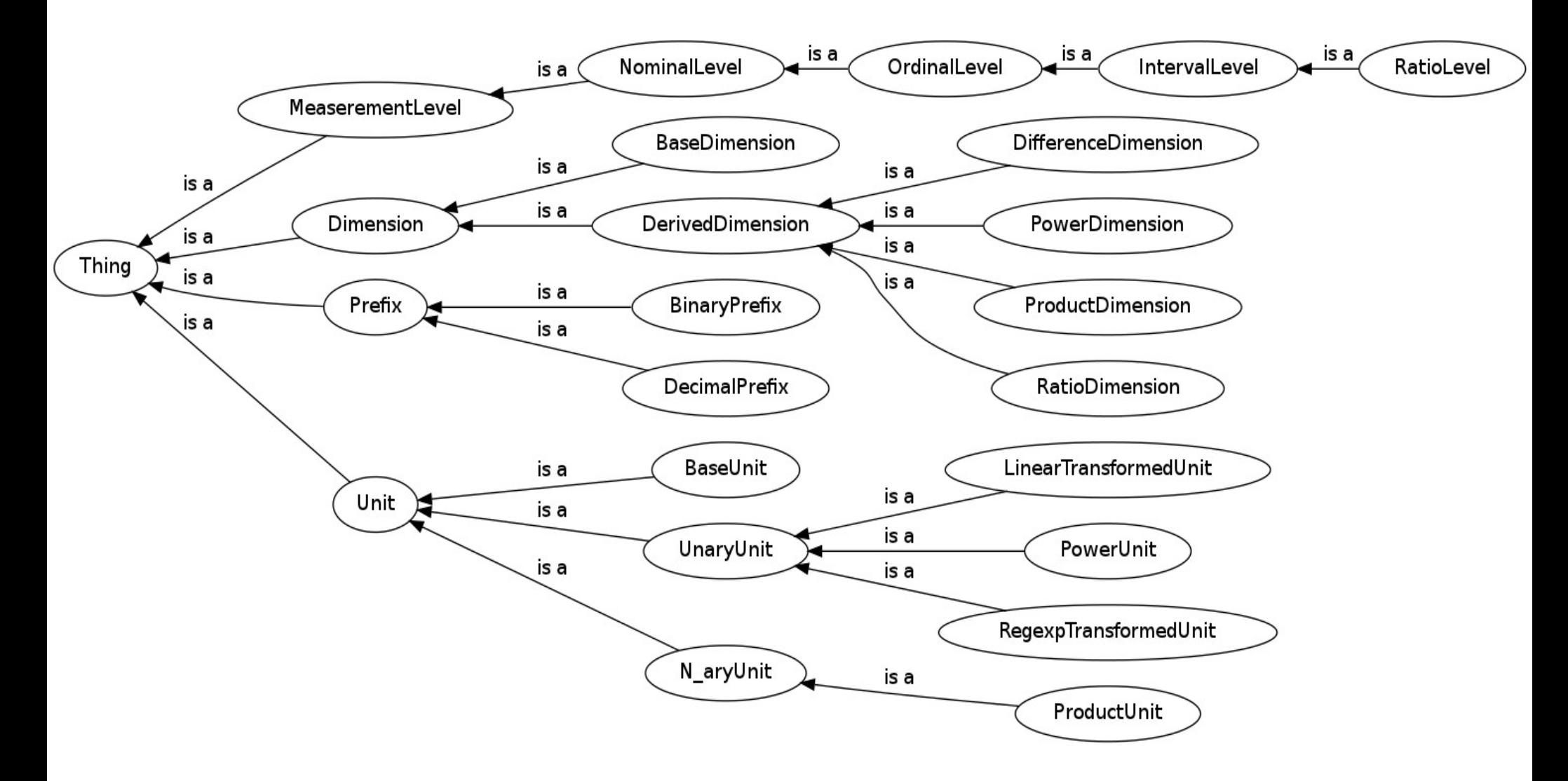

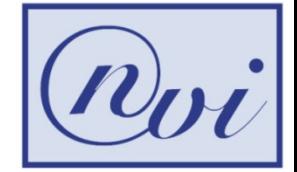

#### **Parameter ontology**

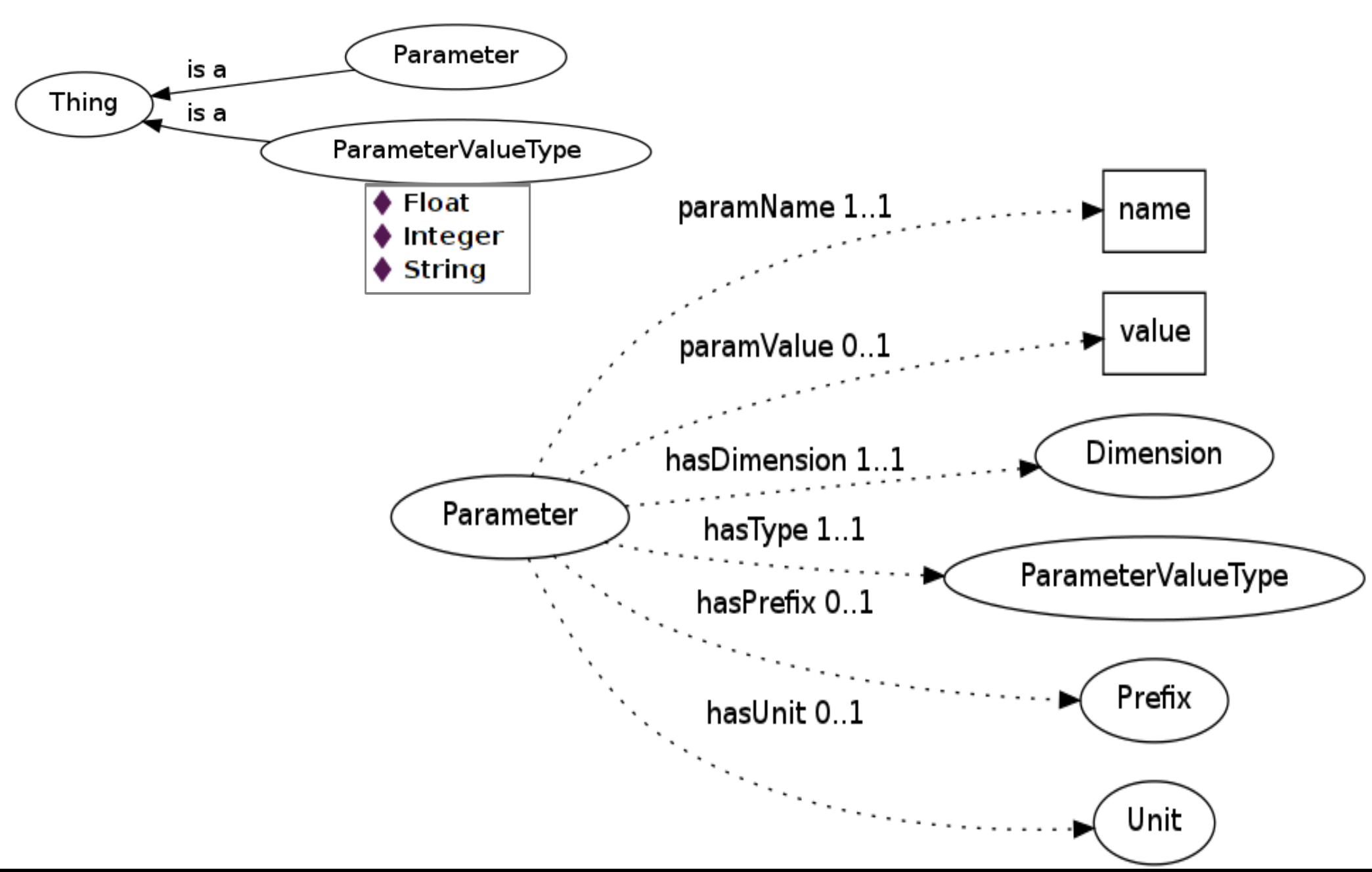

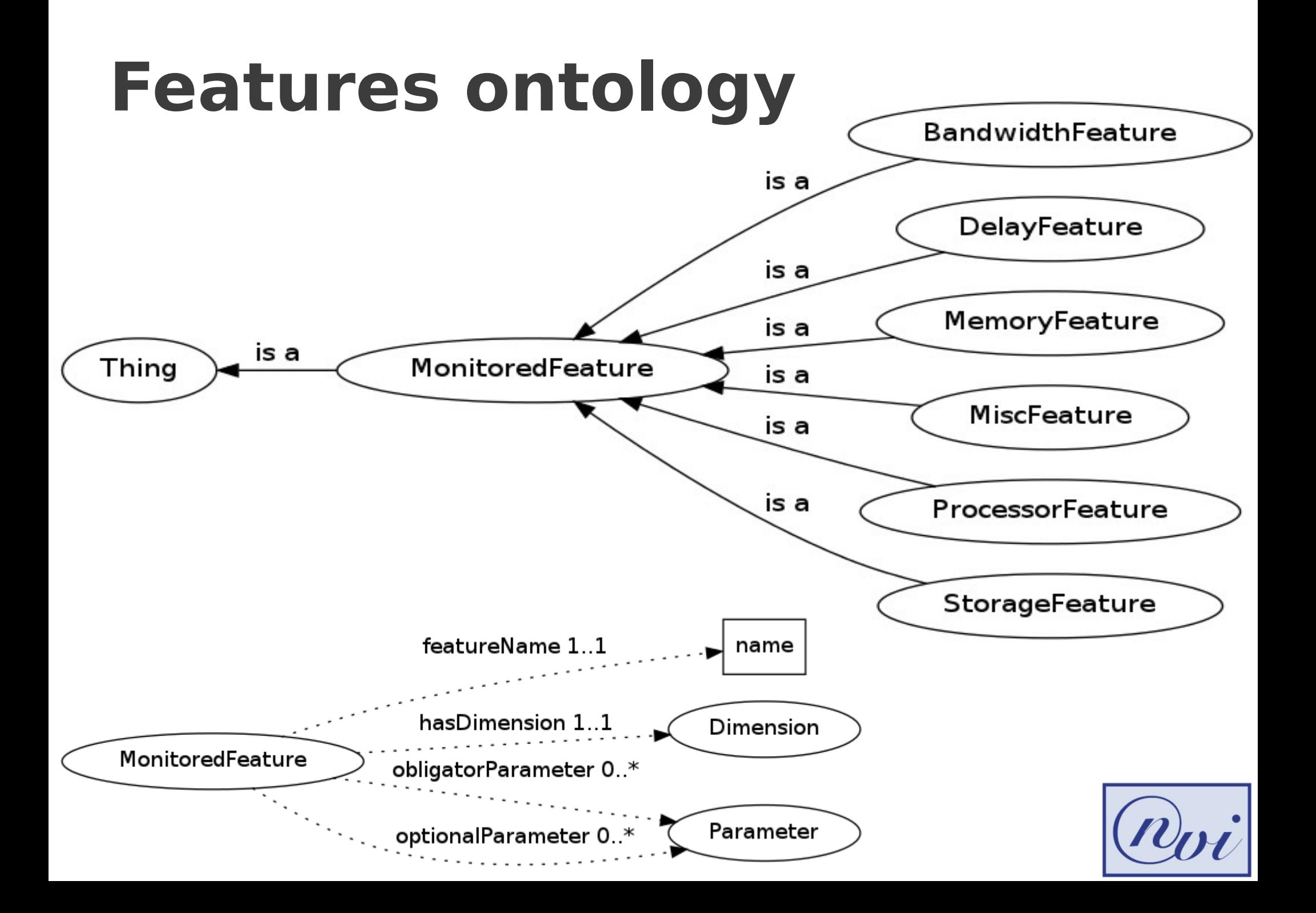

#### **Define a metric**

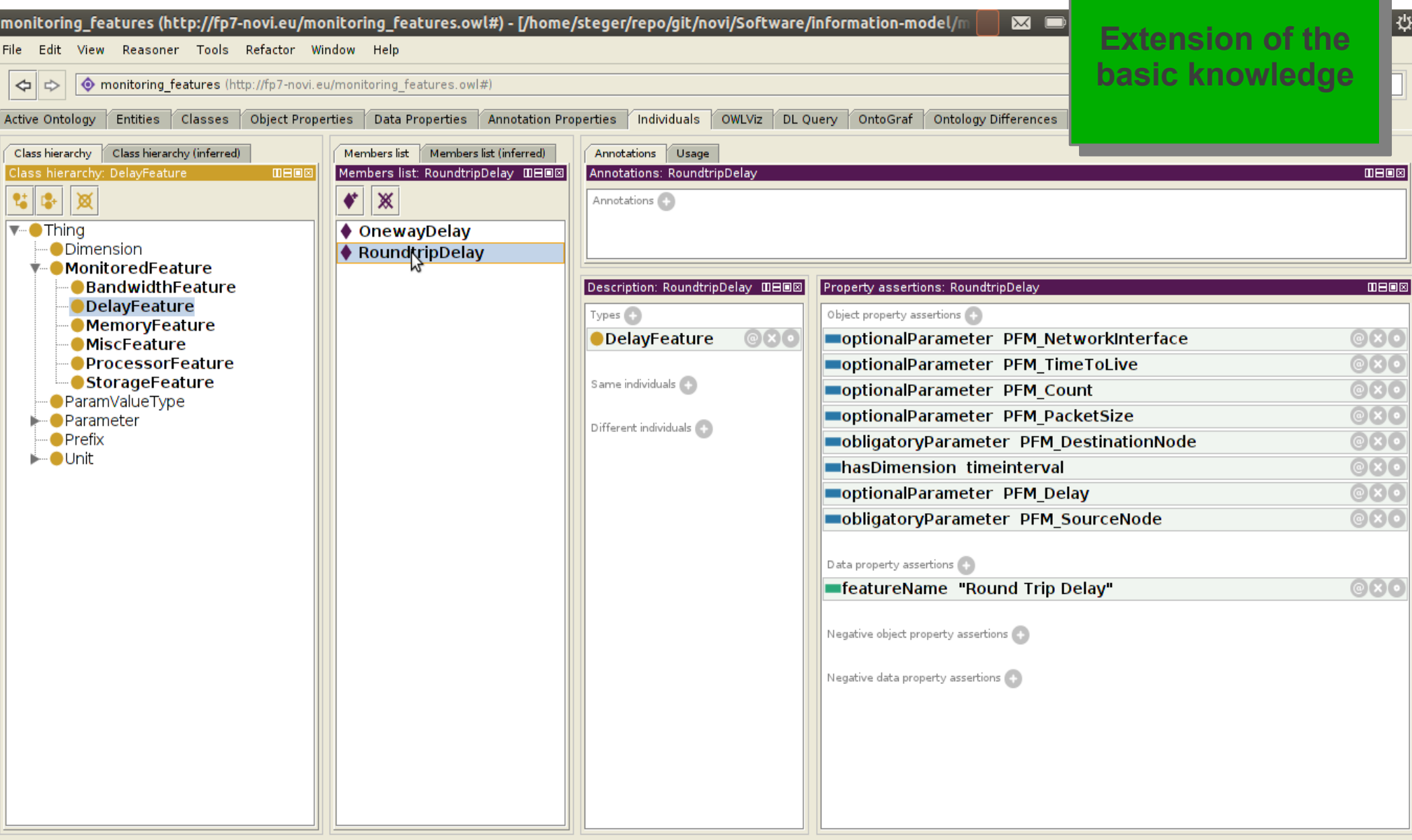

## **Task ontology**

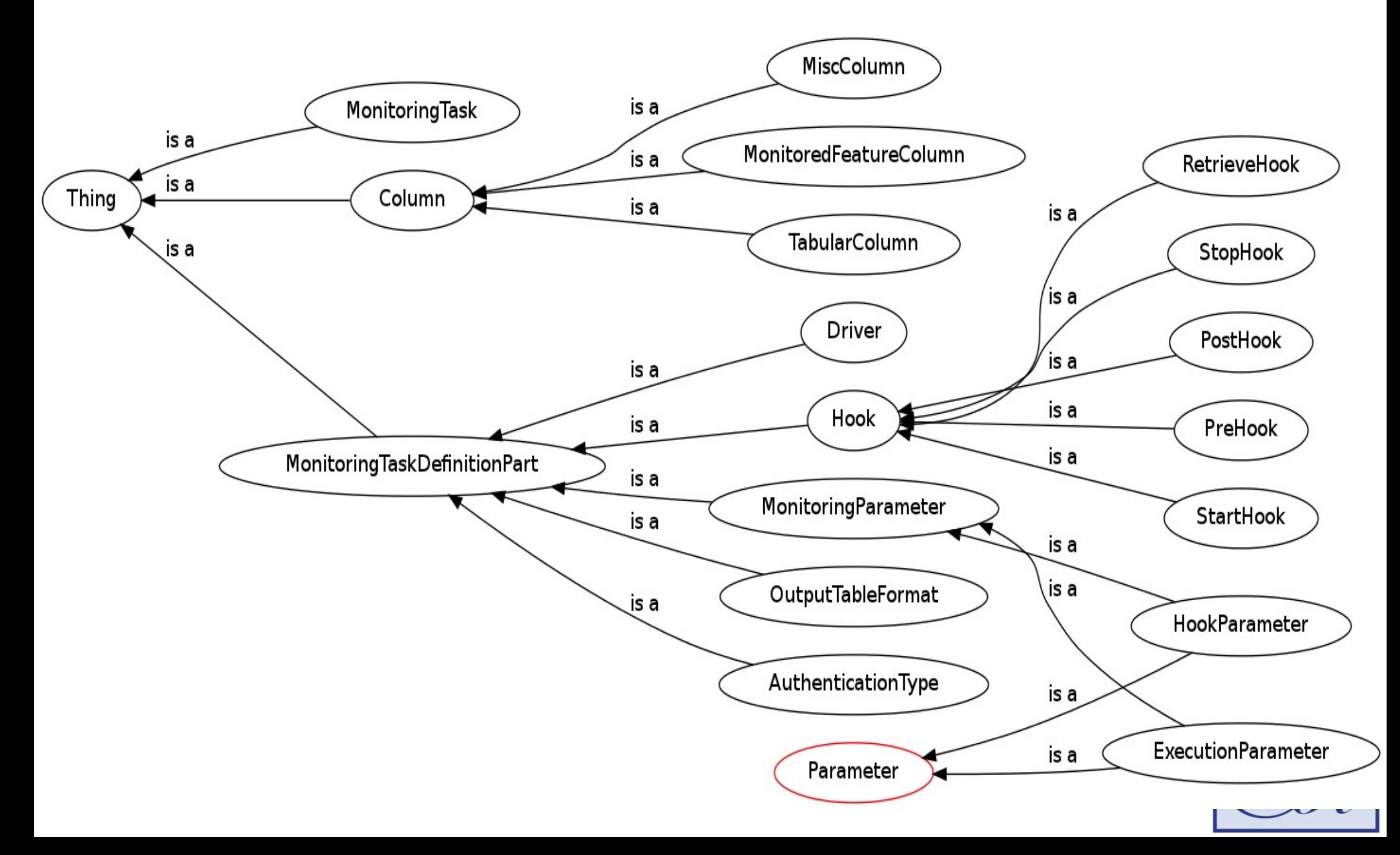

#### **Bind tools to metrics**

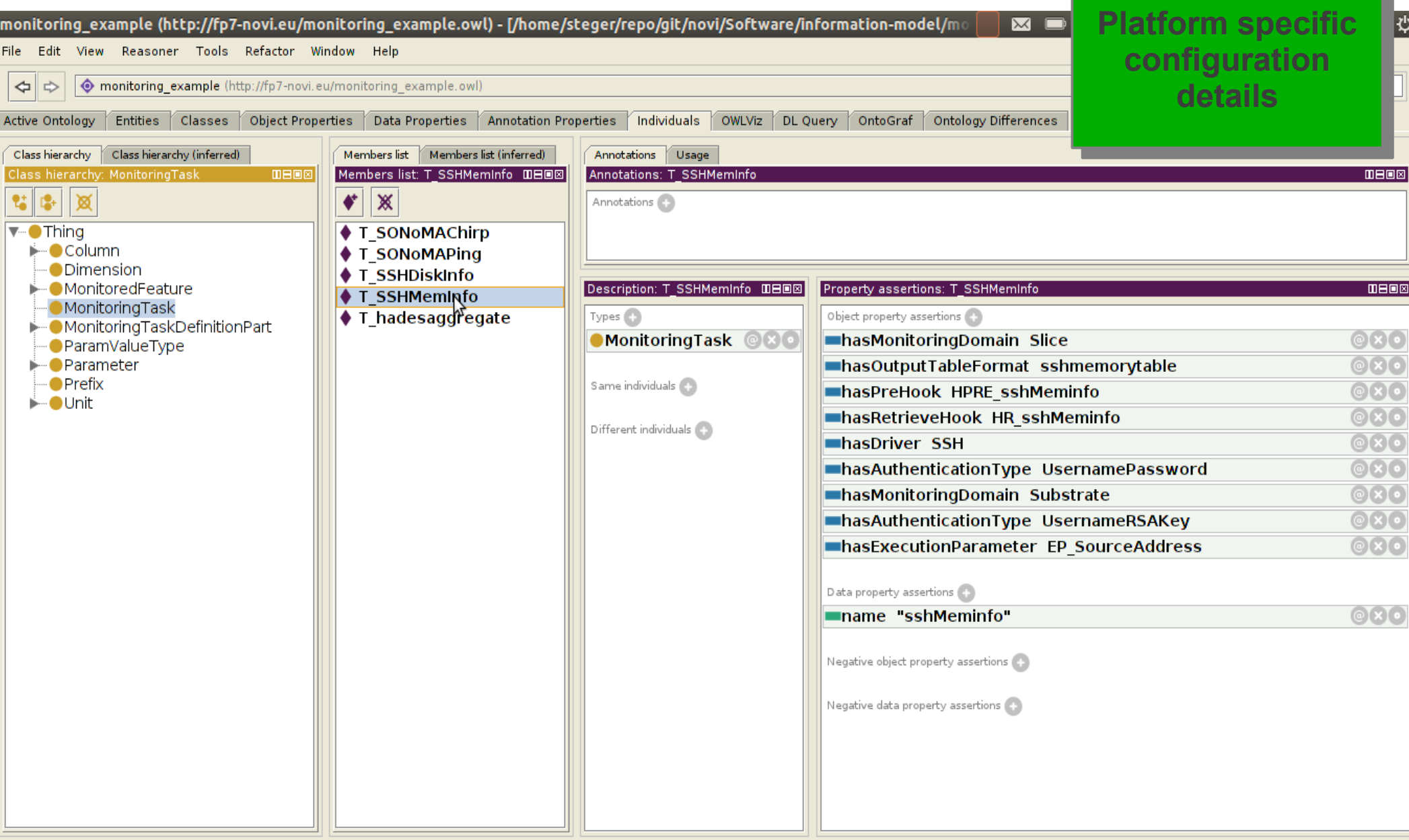

#### **Demonstrate using GUI**

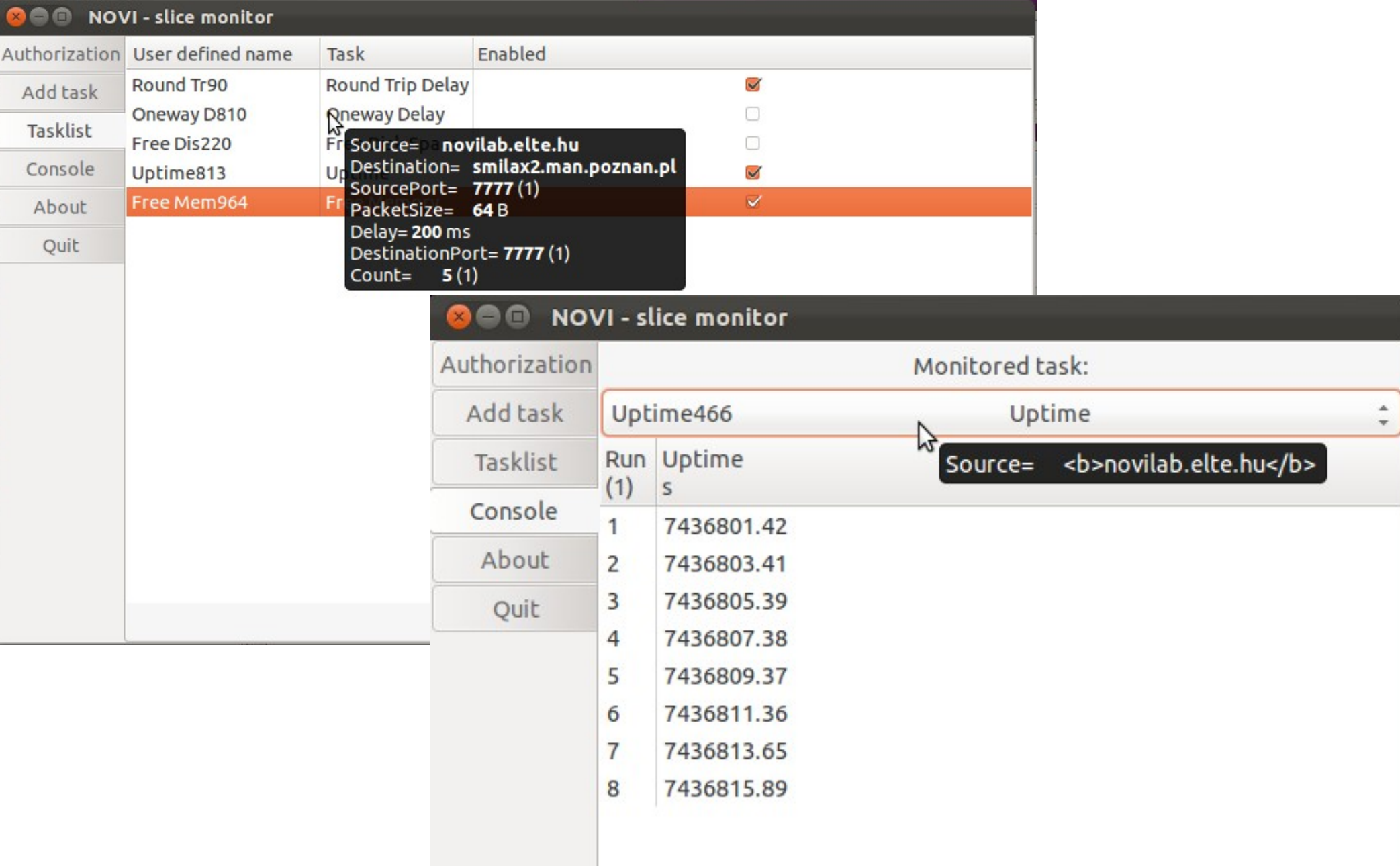

# **Conclusion**

The monitoring information model

- abstracts measurable metrics
- describes the control flow
- represents data in a unit aware form
- enables transformation

MS is a framework

- hides the details of tools from caller
- caters for synchronization of tools
- delivers data in a uniform way

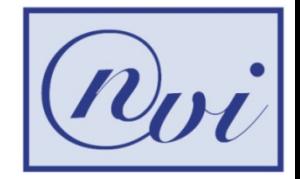

#### Thank You for your attention!

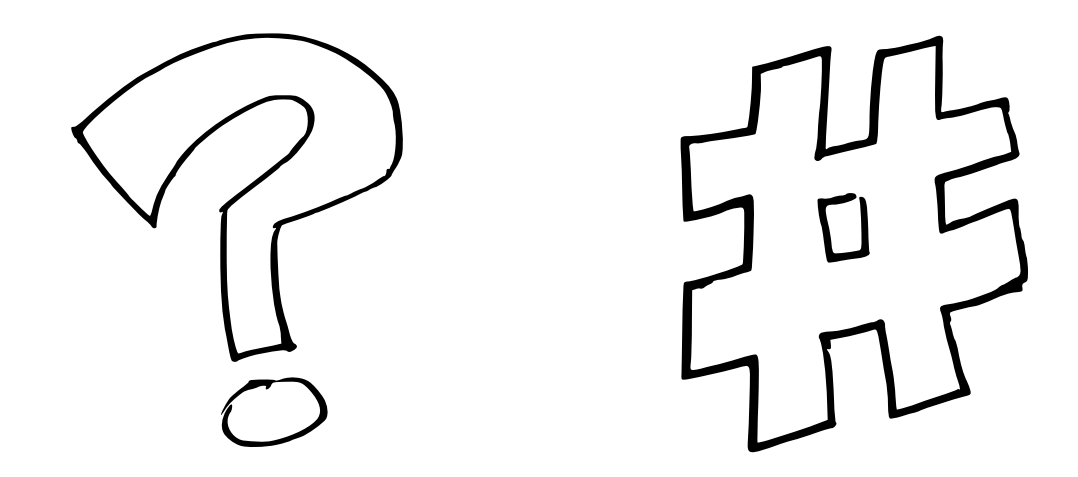

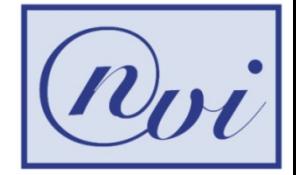

### **Backup notes**

Calibration:

- Reference node at ELTE (pass through DAG card and GPS synchronization)
- Nodes in NOVI are NTP synchronized
- Different tools measuring the same metrics Investigate the effect of virtualization:
	- How precision of geolocation is deviated

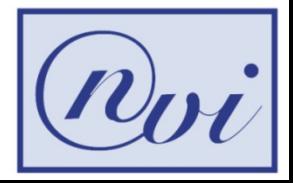